## Winpower Software Download and Installation Procedures

**Winpower** is a UPS monitoring software which supports either stand alone computers or network (including LAN & Internet) connected computers.

This software is available free download via below website link and this free download website is neuter web hence there does not have any information about company and UPS product.

http://www.aetes.com/download/Winpower\_setup\_Windows.exe

This SOP is able to instruct the successful way which download and installation of Winpower application step by step.

A. Access the website link and that double click the correct operating platform in the PC accordingly.

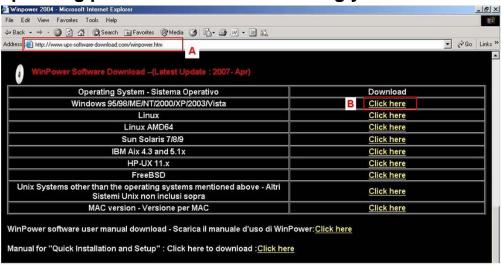

B. Download Winpower installation program.

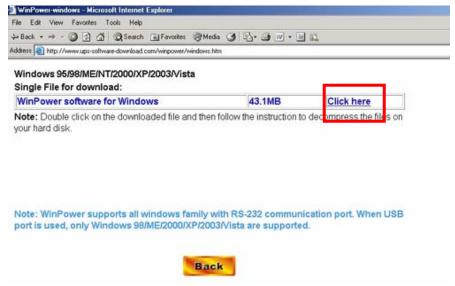

## C. Unzip Winpower installation program

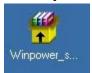

## D. Access Setup.exe via Winpower\_setup\_Windows >> Windows

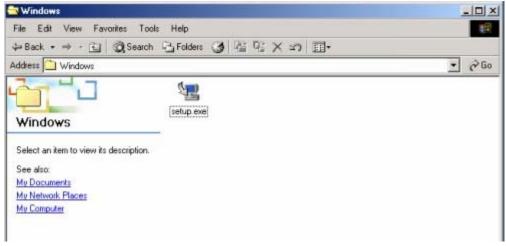

E. Double click Setup.exe icon

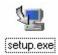

F. Follow below steps.

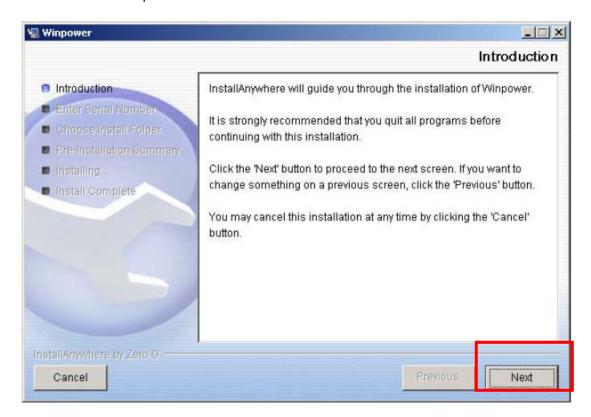

## Serial Number: 511C1-01220-0100-478DF2A

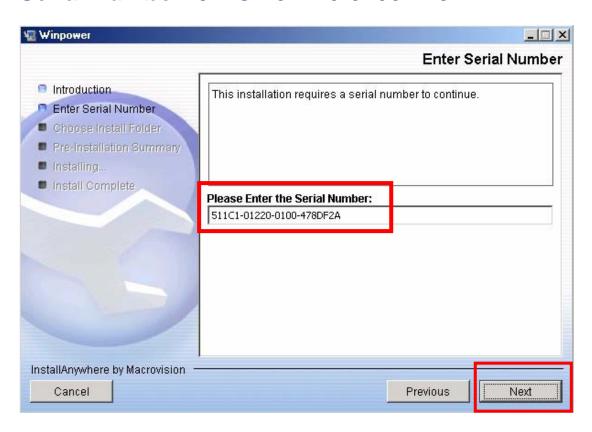

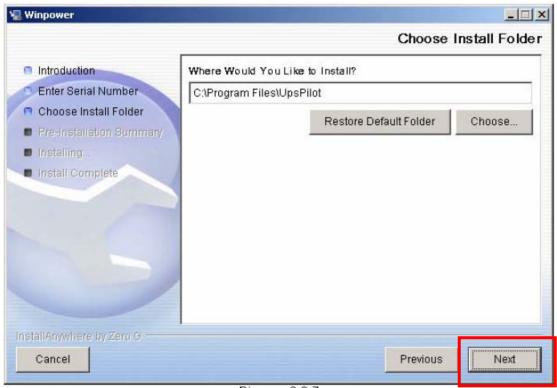

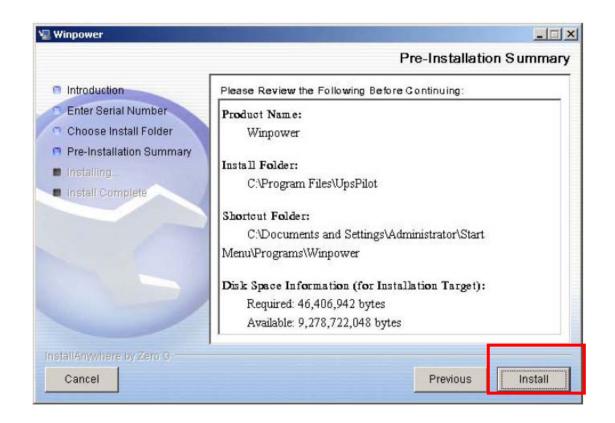

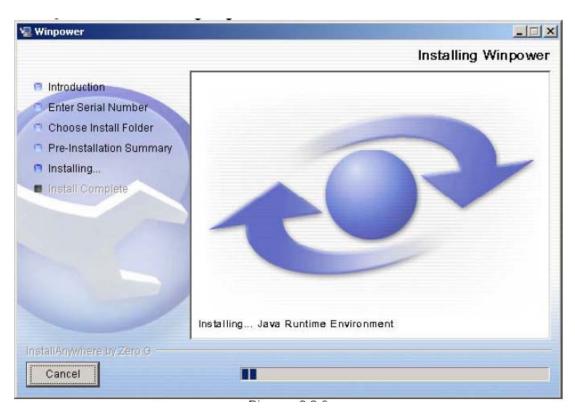

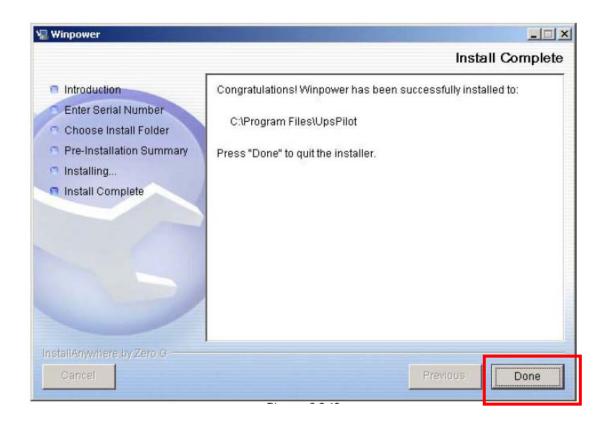